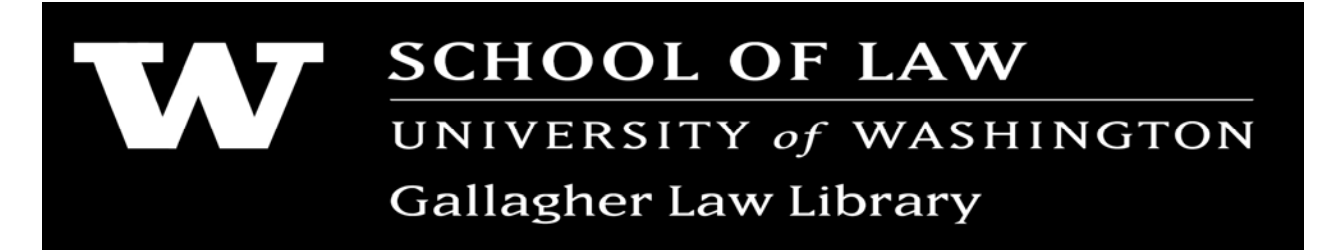

# **INTRODUCTION TO ONLINE RESOURCES & TOOLS**

# **LIBRARY TOOLS TO SEARCH FOR AND MANAGE YOUR CITATIONS**

## **Gallagher Law Library Toolbar**

Allows you instant access to the law library catalog, quick links and automatically links result from your web searches to the Library's print and licensed e-resources.

To install the Firefox extension: http://libx.org/editions/D0/63/D06339FD/libx-D06339FD.xpi To install the IE plug-in: http://libx.org/editions/D0/63/D06339FD/libx-D06339FD.exe

### **Citation Management Tools**

#### **Refworks**

http://uwashington.worldcat.org/oclc/2830050439909

This is an online research management, writing and collaboration tool that allows you to gather, manage, store and share all types of information, as well as generate citations and bibliographies. For more information, see Citation Guides & Tools: http://guides.lib.washington.edu/citations.

**Zotero**  http://www.zotero.org/

**Endnote**  http://www.myendnoteweb.com/

For a detailed comparison of RefWorks, Endnote and Zotero, please see: http://isites.harvard.edu/icb/icb.do?keyword=citationtools&pageid=icb.page148723

## **LIBRARY QUICK LINKS**

Gallagher Law Library homepage: http://lib.law.washington.edu/ Gallagher's Legal Databases and Indexes: http://lib.law.washington.edu/research/dbind.html UW's Library homepage: http://www.lib.washington.edu/ UW's Articles and Research Databases: http://www.lib.washington.edu/types/databases/

## **FINDING A BOOK USING AN ONLINE CATALOG**

Using UW Law Library Catalog http://lib.law.washington.edu/

Using UW Libraries Catalog http://catalog.lib.washington.edu/search/X

Using WorldCat Local http://uwlaw.worldcat.org/advancedsearch

### **Sample keyword search:**

"public health" AND laws (pluralism OR multiculturalism) AND "constitutional law"

#### **Use subject headings to find items in the catalog:**

Dispute resolution (law) International criminal court -- rules and practice

#### **Also browse Series titles:**

International environmental law and policy series Cambridge studies in law and society

### **How to Upload Records From the Catalog to Refworks:**

- 1. Conduct a search in the law library's catalog
- 2. Select relevant records and add to book cart
- 3. Click on export saved list
- 4. Select "MARC" and "Screen", then click on "submit"
- 5. Select and copy records
- 6. Open RefWorks go to References > Import
- 7. Paste records into "Import Data from the following Text" box
- 8. Select "Marc Format"
- 9. Click on "Import"

### **FINDING JOURNAL ARTICLES USING ONLINE DATABASES**

The only way to ensure that you have carried out a thorough literature review of any topic is to use indexes of periodical literature. This is because indexes include information about journal articles that may not be available from online full-text database providers, such as Lexis or Westlaw.

Many of these databases allow you to upload your records directly into RefWorks – be sure to look out for this function!

Once you have identified a relevant article in the index, you can track down the full-text by searching for the journal in our library catalog or by making an interlibrary loan request: http://lib.law.washington.edu/ill/ill.html

### **For Legal and Interdisciplinary Research:**

# **LegalTrac**

http://marian.law.washington.edu/record=b1041051~S0

LegalTrac indexes the contents of nearly 1000 legal periodicals, including academic law journals, bar association publications, and legal newspapers. It covers English-language publications from the U.S., Canada, Australia, New Zealand, Ireland, and the U.K. LegalTrac is also known as Legal Resource Index and can be search through Westlaw and Lexis. The advantage of searching from Westlaw is that you will find links to the full-text where available.

#### **Index to Foreign Legal Periodicals**  http://marian.law.washington.edu/record=b1040264~S0

This is the best index available for finding law journal articles in foreign languages, including French, Spanish, German, Russian and Chinese. This database works best using the Internet Explorer browser.

# **PAIS (Public Affairs Information Service)**  http://uwashington.worldcat.org/title/pais-international/oclc/47724604

Indexes topics including public and social policy, political science, economics, international relations and law. The database is comprised of abstracts of journal articles, books, directories, conference proceedings, government documents and statistical yearbooks published in English, French, German, Italian, Portuguese and Spanish.

### **Academic Search Complete**

http://search.ebscohost.com/login.aspx?authtype=ip,uid&profile=ehost&defaultdb=a9h

Academic Search Complete is a multi-disciplinary database that includes citations and abstracts from over 11,000 scholarly publications, including journals, magazines and newspapers.

### **For Researching Specific Regions/Topics**

# **Bibliography of Asian Studies**

http://uwashington.worldcat.org/title/bibliography-of-asian-studies/oclc/39699361

The online Bibliography of Asian Studies (BAS) holds more than 545,000 records on all subjects related to East, Southeast, and South Asia from 1971 to the present (primary disciplines covered are in the humanities and social sciences). Monographs published since 1992 have not been added to the database. The most important 100+ periodicals in Asian Studies have been indexed on a priority basis to make their coverage as up-to-date as possible.

 **Index Islamicus**  http://uwashington.worldcat.org/title/index-islamicus/oclc/52431288

Produced by the Islamic Bibliography Unit at Cambridge University Library, this is a bibliography of publications in European languages on all aspects of Islam and the Muslim world. It provides access to over 2,000 journals and series and also includes conference proceedings, monographs, multi-authored works and book reviews.

## **Finding More Online Databases:**

Trying using the subject guides provides on the Articles and Research Databases page on the UW Libraries site: http://www.lib.washington.edu/types/databases/

## **CURRENT AWARENESS SERVICES & WORKING PAPERS**

### **Current Awareness Services**

CILP is a subscription service from the University of Washington Law Library, which indexes all the law journals that are received by the library and is often more up-to-date than the major indexes. The most recent 6 weekly issues is available to the UW community through the library's website: https://lib.law.washington.edu/uwcilp/webcilp.html

Users can also subscribe to SmartCILP and receive a regular list of selected subject headings and journals. This service is available for free to UW Law School students and faculty. For more information, see: http://lib.law.washington.edu/cilp/scilp.html.

To register, you'll need to use an authorization code (available from the Reference Office) and your UW email address.

### **Working Papers**

The two most popular online sources of working papers in law are:

- Legal Scholarship Network (**SSRN**): http://www.ssrn.com/
- bepress Legal Repository (**Berkeley Electronic Press**): http://law.bepress.com/repository/